Statistik I WS 2013/2014 Musterlösung 5 Aufgaben 16 - 18

## Aufgabe 16

Für den Boxplot berechnet man zuerst den Median. Da  $n = 17$ ungerade gilt:

$$
\bar{x}^{\text{Med}} = x_{\left[\frac{n+1}{2}\right]}
$$

$$
= x_{\left[9\right]}
$$

$$
= 3
$$

Das 25%- und das 75%-Quantil liest man aus nachfolgender Tabelle ab.

$$
\frac{x_i}{f(x_i)} \left| \begin{array}{ccccccccc} 0 & 1 & 2 & 3 & 4 & 5 & 6 & 7 & 8 & 9 & 15 \\ 0.118 & 0.176 & 0.294 & 0.529 & 0.588 & 0.647 & 0.765 & 0.824 & 0.882 & 0.941 & 1 \end{array} \right|
$$
\nMan erhält somit z<sub>0,25</sub> = 2 und z<sub>0,75</sub> = 6. AuBerdem ist z<sub>[1]</sub> = 0  
\nund z<sub>[17]</sub> = 15.

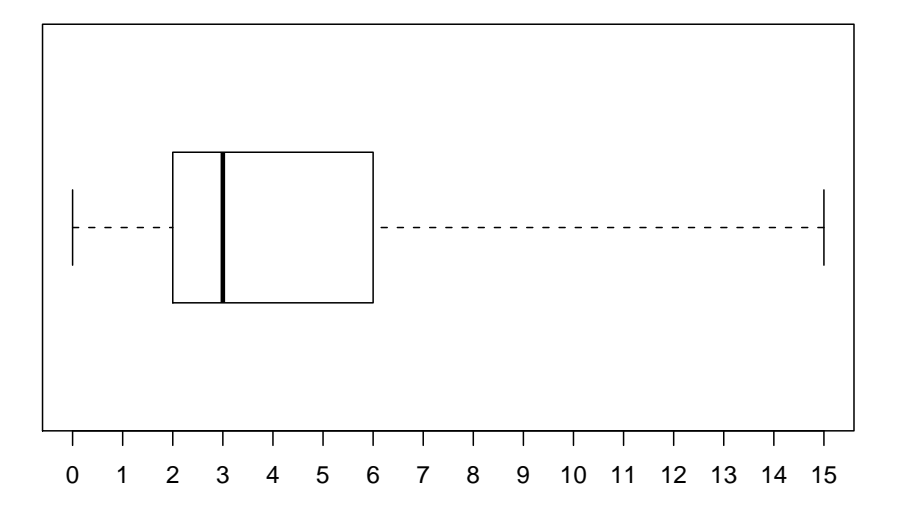

## Aufgabe 17

Für die Konzentrationskurve verwendet man nachfolgende Arbeitstabelle.

j 1 2 3 4 5 c<sup>j</sup> 0,06 0,10 0,12 0,17 0,55 k 1 2 3 4 5 CR<sup>k</sup> 0,55 0,72 0,84 0,94 1

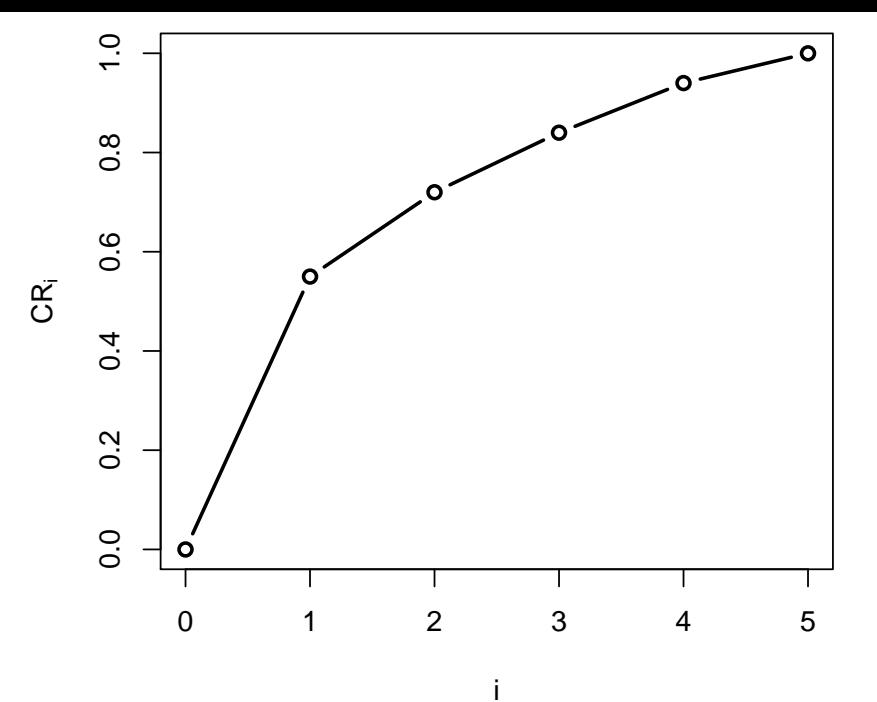

Den Herfindahl-Index erhält man durch:

$$
H = \sum_{j=1}^{n} c_j^2
$$
  
= 0,06<sup>2</sup> + 0,10<sup>2</sup> + 0,12<sup>2</sup> + 0,17<sup>2</sup> + 0,55<sup>2</sup>  
= 0,3594

## Aufgabe 18

## Für die Lorenzkurven verwendet man nachfolgende Tabellen.

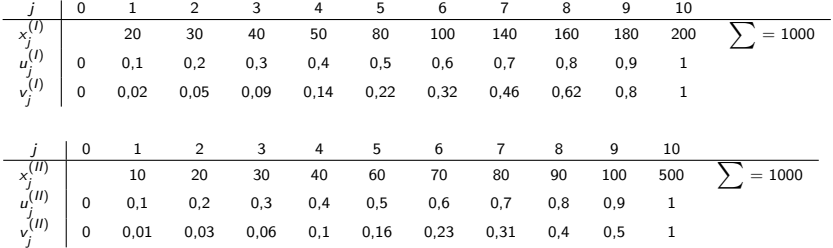

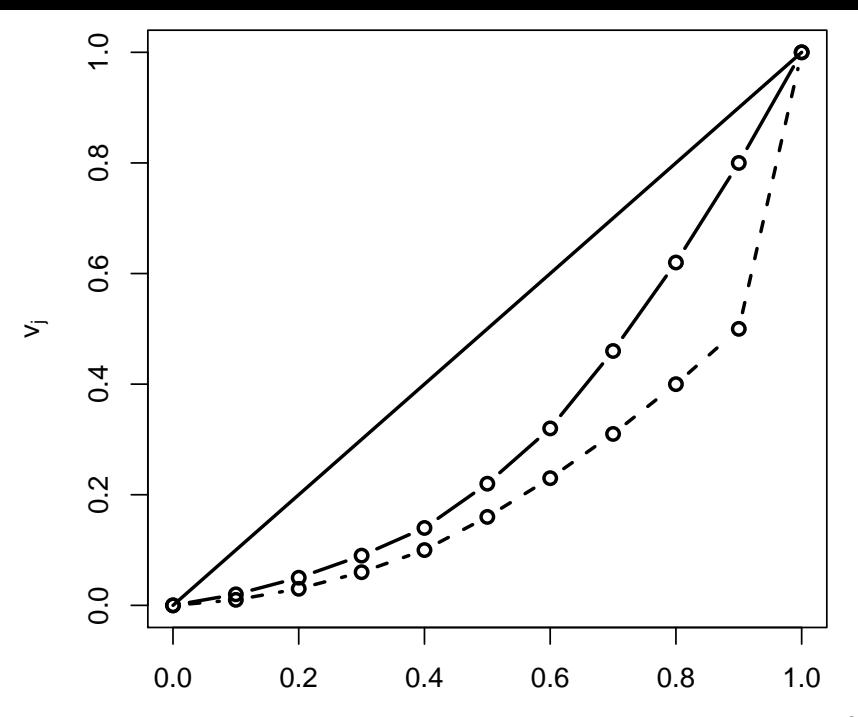

Für die beiden Gini-Koeffizienten berechnet man:

$$
G_{I} = 1 - \sum_{j=1}^{n} (v_{j} + v_{j-1})(u_{j} - u_{j-1})
$$
  
= 1 - [(0,02 + 0)(0,1 - 0) + ... (1 + 0,8)(1 - 0,9)]  
= 1 - 0,644  
= 0,356  

$$
G_{II} = 1 - \sum_{j=1}^{n} (v_{j} + v_{j-1})(u_{j} - u_{j-1})
$$
  
= 1 - [(0,01 + 0)(0,1 - 0) + ... (1 + 0,5)(1 - 0,9)]  
= 1 - 0,46  
= 0,54

Damit erhält man für die normierten Gini-Koeffizienten:

$$
G_l^* = \frac{n}{n-1} \cdot G_l
$$
  
=  $\frac{10}{10-1} \cdot 0,356$   
= 0,395  

$$
G_l^* = \frac{n}{n-1} \cdot G_{ll}
$$
  
=  $\frac{10}{10-1} \cdot 0,54$   
= 0,6